Документ подписан простой рисктронной трядись ВБРАЗОВАНИЯ И НАУКИ РОССИЙСКОЙ ФЕДЕРАЦИИ фио: Худире<del>деральное госу</del>дарственное бюджетное обра<mark>зовательное учреждение высшего образования</mark> "Курский государственный университет" Кафедра менеджмента, маркетинга и управления персоналом 08303ad8de1c60b987361de7085acb509ac3da143f415362ffaf0ee37e73fa19Информация о владельце: Должность: Ректор Дата подписания: 03.02.2021 10:25:02 Уникальный программный ключ:

УТВЕРЖДЕНО

протокол заседания Ученого совета от 30.08.2017 г., №1

# Рабочая программа дисциплины

# Практикум по маркетинговым исследованиям

Направление подготовки: 38.04.02 Менеджмент

Профиль подготовки: Управление организацией

Квалификация: магистр

Факультет экономики и менеджмента

Форма обучения: очная

Общая трудоемкость 43 ЕТ

экзамен(ы) 2 Виды контроля в семестрах:

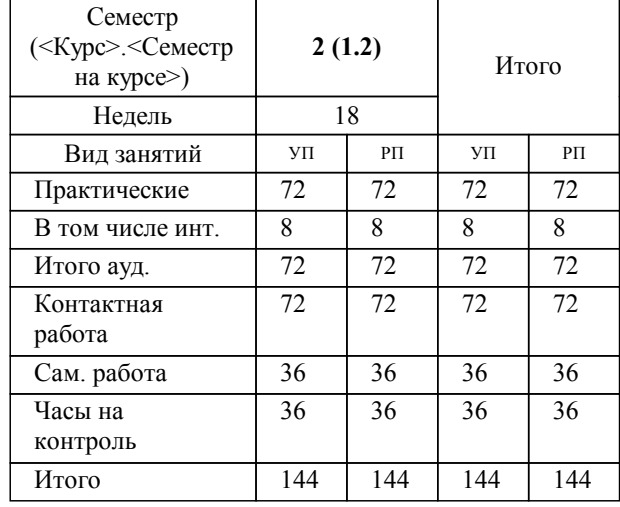

# **Распределение часов дисциплины по семестрам**

Рабочая программа дисциплины Практикум по маркетинговым исследованиям / сост. к.э.н., доцент Трубникова В.В.; Курск. гос. ун-т. - Курск, 2017. - с.

Рабочая программа составлена в соответствии со стандартом, утвержденным приказом Минобрнауки России от 30 марта 2015 г. № 322 "Об утверждении ФГОС ВО по направлению подготовки 38.04.02 Менеджмент (уровень магистратуры)" (Зарегистрировано в Минюсте России 15 апреля 2015 г. № 36854)

Рабочая программа дисциплины "Практикум по маркетинговым исследованиям" предназначена для методического обеспечения дисциплины основной профессиональной образовательной программы по направлению подготовки 38.04.02 Менеджмент профиль Управление организацией

Составитель(и):

к.э.н., доцент Трубникова В.В.

© Курский государственный университет, 2017

УП: 38.04.02.01.0\_ФЭМ\_мМнУпОрг\_2017\_АМо\_2.plm.xml стр. 3

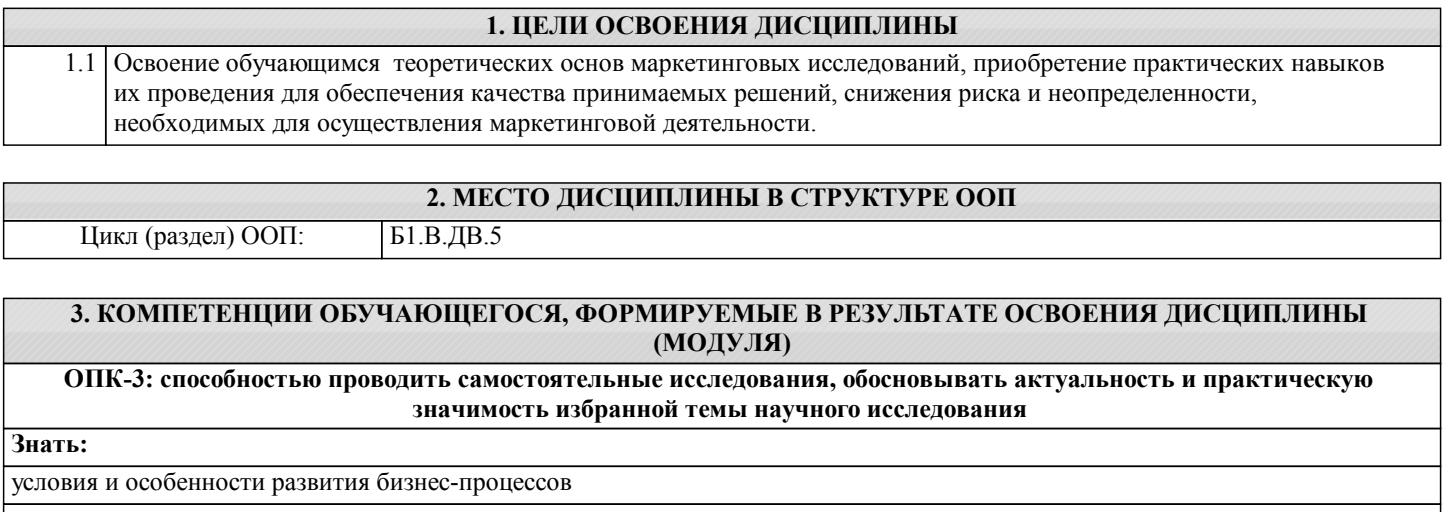

**Уметь:**

применять полученные теоретические знания в области принятия маркетинговых решений

**Владеть:**

навыками анализа рыночных и специфических рисков

**ПК-7: способностью представлять результаты проведенного исследования в виде научного отчета, статьи или доклада**

**Знать:**

методы оформления результатов исследования и способы их представления

**Уметь:**

представлять результаты исследования

**Владеть:**

навыками формулирования основных выводов по результатам исследования и их представления

**ПК-8: способностью обосновывать актуальность, теоретическую и практическую значимость избранной темы научного исследования**

**Знать:**

методы проведения маркетинговых исследований

**Уметь:**

проводить анализ маркетинговой среды

**Владеть:**

навыками разработки рекомендаций по результатам маркетингового исследования

**ПК-9: способностью проводить самостоятельные исследования в соответствии с разработанной программой**

### методы обоснования необходимости исследования

### **Уметь:**

**Знать:**

определять актуальность исследования

## **Владеть:**

навыками обоснования актуальности исследования

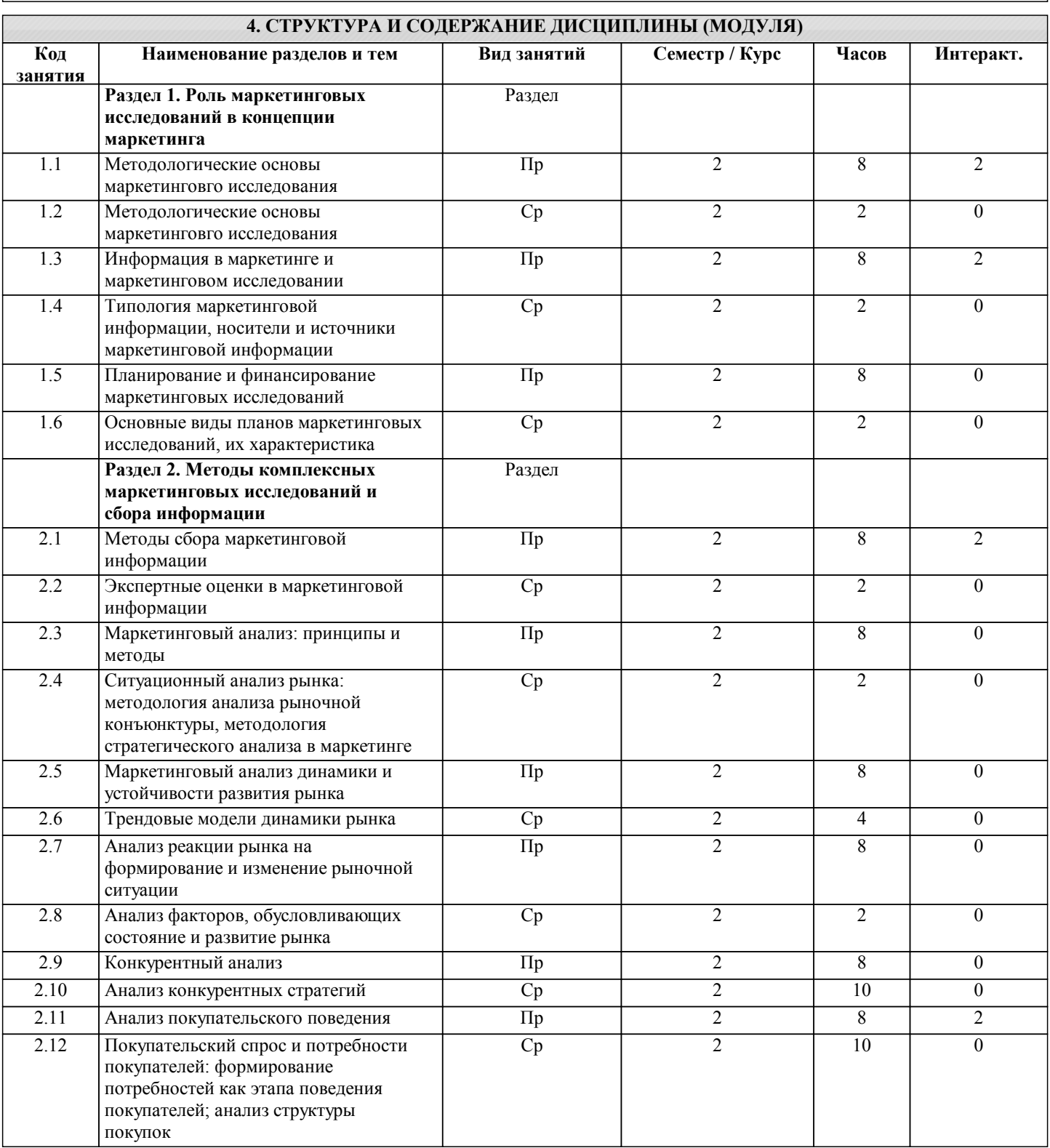

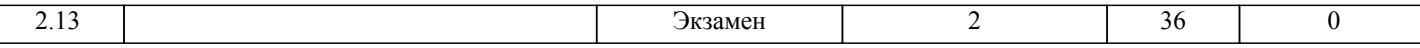

# **5. ФОНД ОЦЕНОЧНЫХ СРЕДСТВ**

#### **5.1. Контрольные вопросы и задания для текущей аттестации**

Оценочные материалы для текущей и промежуточной аттестации являются приложениями к РПД, рассмотрены и одобрены на заседании кафедры маркетинга и управления персоналом (протокол № 9 от 28.02.2017г.) **5.2. Фонд оценочных средств для промежуточной аттестации**

Оценочные материалы для текущей и промежуточной аттестации являются приложениями к РПД, рассмотрены и одобрены на заседании кафедры маркетинга и управления персоналом (протокол № 9 от 28.02.2017г.)

# **6. УЧЕБНО-МЕТОДИЧЕСКОЕ И ИНФОРМАЦИОННОЕ ОБЕСПЕЧЕНИЕ ДИСЦИПЛИНЫ (МОДУЛЯ)**

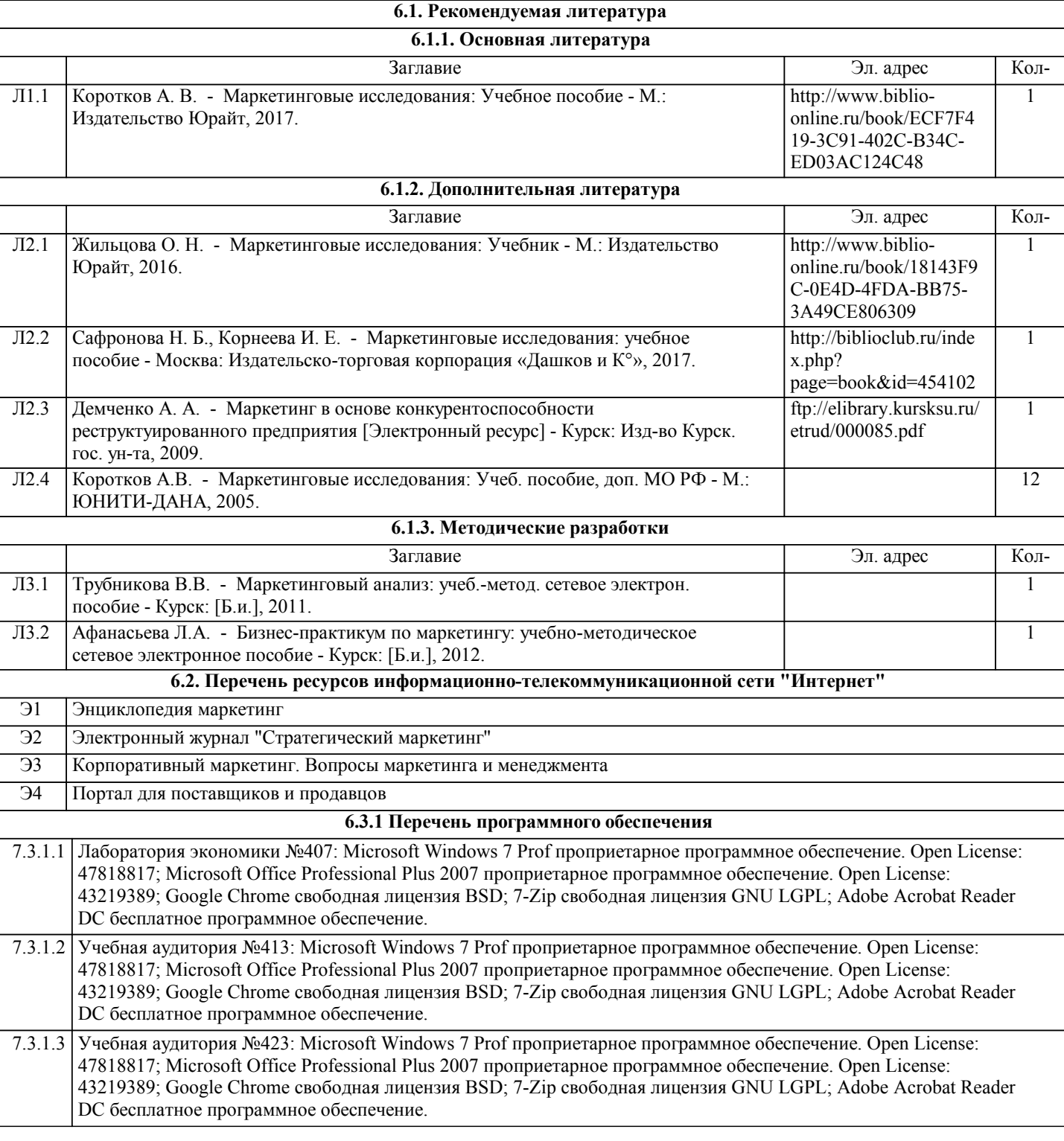

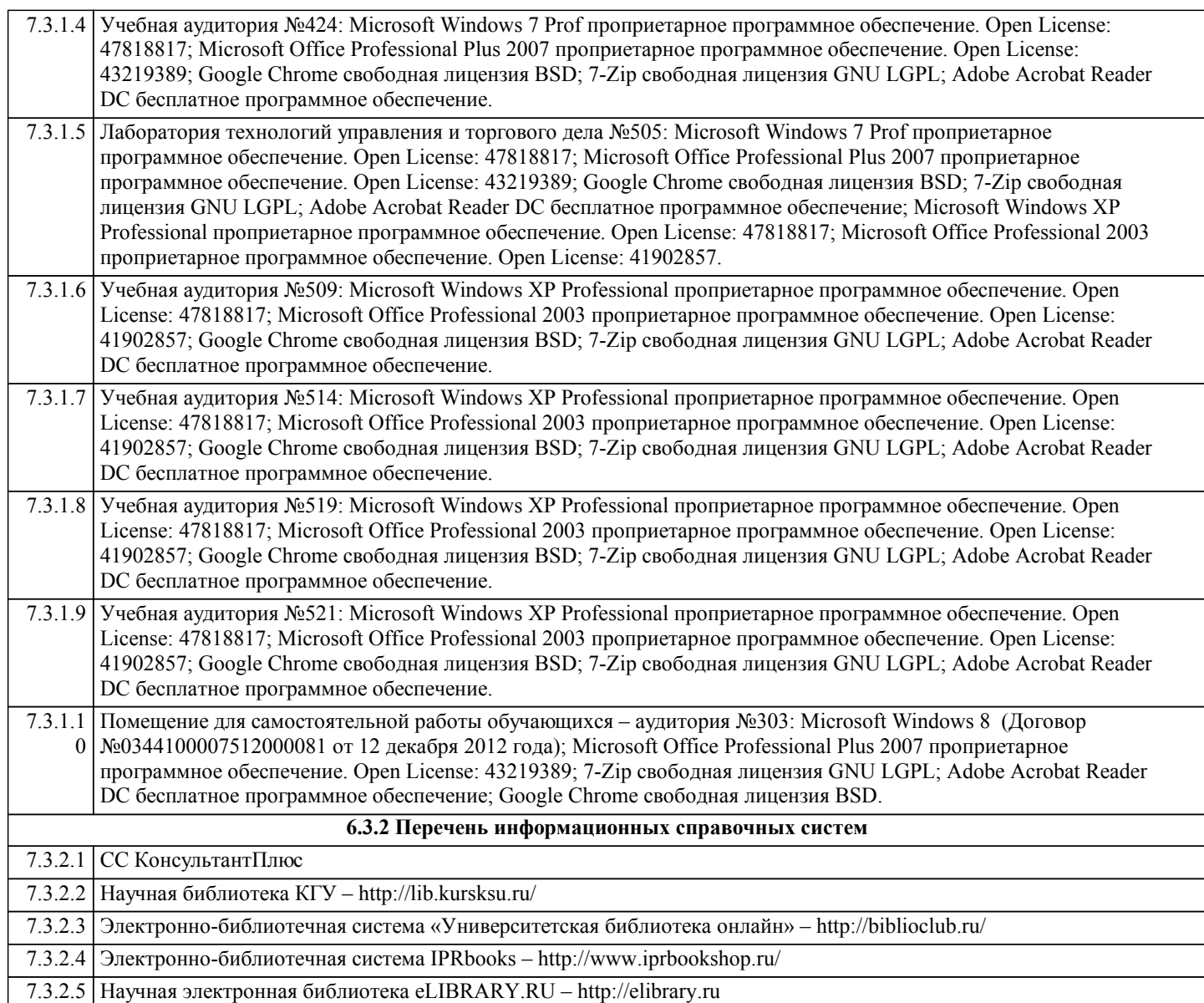

## **7. МАТЕРИАЛЬНО-ТЕХНИЧЕСКОЕ ОБЕСПЕЧЕНИЕ ДИСЦИПЛИНЫ (МОДУЛЯ)**

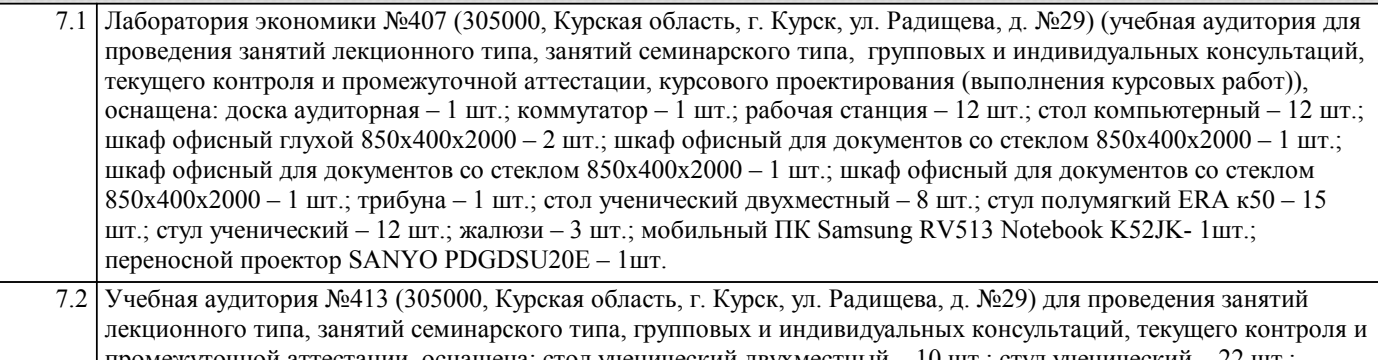

промежуточной аттестации, оснащена: стол ученический двухместный – 10 шт.; стул ученический – 22 шт.; жалюзи вертикальные (тканевые) Кристалл №9 персик – 2 шт.; шкаф со стеклом – 3 шт.; шкаф двухдверный – 1 шт.; трибуна – 1 шт.; доска аудиторная – 1 шт.; мобильный ПК Samsung RV513 Notebook K52JK- 1шт.; переносной проектор SANYO PDGDSU20E – 1шт.

7.3 Учебная аудитория №423 (305000, Курская область, г. Курск, ул. Радищева, д. №29) для проведения занятий лекционного типа, занятий семинарского типа, групповых и индивидуальных консультаций, текущего контроля и промежуточной аттестации, оснащена: стол ученический – 27 шт.; стул ученический – 54 шт.; жалюзи вертикальные (тканевые) Кристал №9 персик – 2 шт.; телевизор LG 50PA4510 – 1 шт.; трибуна – 1 шт.; стол офисный угловой – 1 шт.; доска аудиторная – 1 шт.; мобильный ПК Samsung RV513 Notebook K52JK- 1шт.; переносной проектор SANYO PDGDSU20E – 1шт.

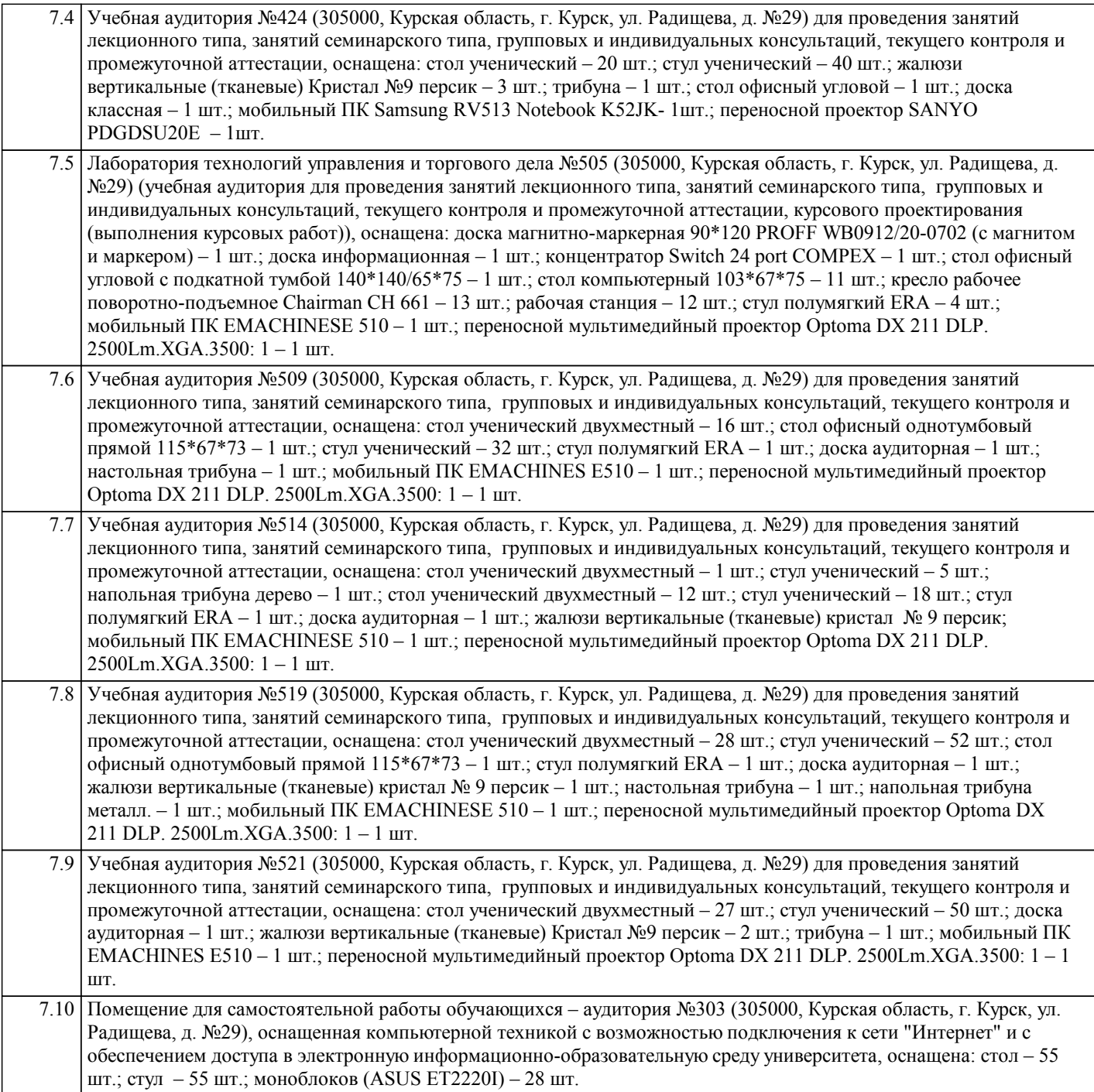

## **8. МЕТОДИЧЕСКИЕ УКАЗАНИЯ ДЛЯ ОБУЧАЮЩИХСЯ ПО ОСВОЕНИЮ ДИСЦИПЛИНЫ (МОДУЛЯ)**

Студентам необходимо ознакомиться с содержанием рабочей программы, с целями и задачами дисциплины, ее связями с другими дисциплинами образовательной программы, методическими разработками, имеющимся на кафедре. Изучение дисциплины требует систематического и последовательного накопления знаний, поэтому студентам рекомендуется перед очередной лекцией просмотреть по конспекту материал предыдущей. При затруднениях в восприятии материала следует обращаться к основным литературным источникам, к лектору или к преподавателю на занятиях семинарского типа.

Самостоятельная работа студентов включает в себя выполнение различного рода заданий, которые ориентированы на более глубокое усвоение материала изучаемой дисциплины.

К каждой теме учебной дисциплины подобрана основная и дополнительная литература.

В учебнике/ учебном пособии/ монографии следует ознакомиться с оглавлением и научно-справочным аппаратом, прочитать аннотацию и предисловие. Целесообразно ее пролистать, рассмотреть иллюстрации, таблицы, диаграммы, приложения. Такое поверхностное ознакомление позволит узнать, какие главы следует читать внимательно, а какие прочитать быстро.